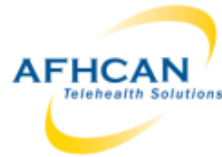

## **AFHCAN cart Quick Check Guide**

AFHCAN This is a recommended quick test to verify that an AFHCAN cart is correctly configured and performing as expected. It is assumed the user is trained to use AFHCAN cart software.

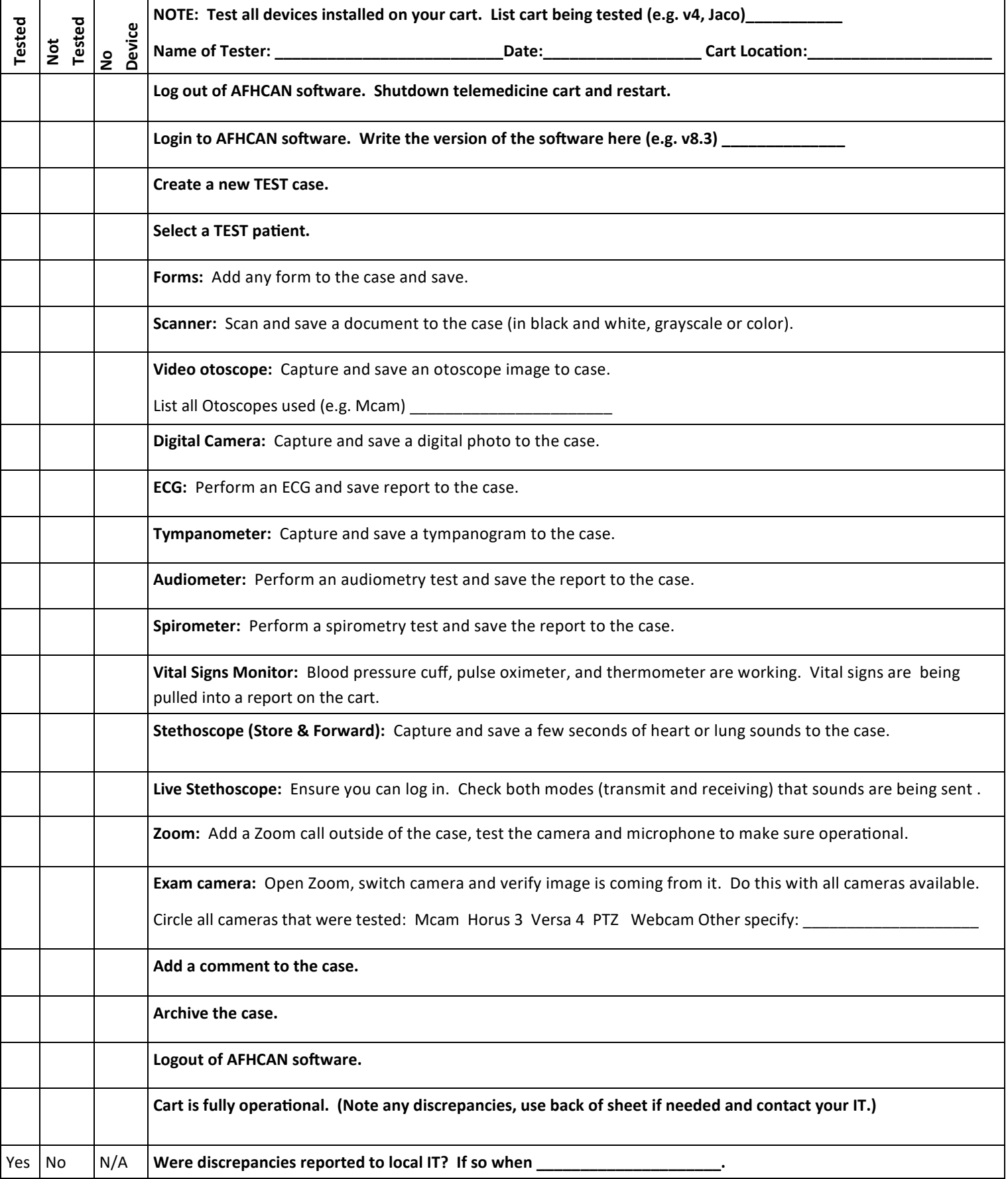

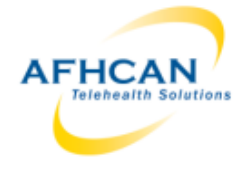

## **AFHCAN cart Quick Check Guide**

AFHCAN  $\frac{1}{\sqrt{N}}$  This is a recommended quick test to verify that an AFHCAN cart is correctly configured and performing as expected. It is assumed the user is trained to use AFHCAN cart software.

**Describe any discrepancies found in detail. Attach photo of any error messages that were displayed.**